# AutoCAD Crack Free Download [32|64bit]

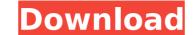

#### AutoCAD Crack+ Free Registration Code Download [32|64bit]

How Much Does AutoCAD Cost? AutoCAD is available in two models, AutoCAD LT and AutoCAD 2018. AutoCAD LT is available free to download from AutoCAD 2018 is an upgrade from AutoCAD LT and requires an upgrade fee of \$595. AutoCAD LT requires Microsoft Windows 7 or higher with 64-bit support. 32-bit or 64-bit support, or Microsoft Windows 8.0 or higher with 64-bit support. (See system requirements here.) AutoCAD LT (2017 version) is \$2,063, compared to \$4,128 for AutoCAD 2018. The LCCE is a recurring price over a three-year period. The LCCE for AutoCAD LT (2017 version) includes the product, maintenance, and optional support services. The LCCE for AutoCAD LT (2017 version) includes: One-time license fee for the software product Annual fee for the maintenance and updates Optional customer service for the life of the product Autodesk offers a free alternative to AutoCAD 2018. You can upgrade to a new PC or from Windows 8 to Windows 10. Get AutoCAD LT as a free alternative of 64-bit Windows. You must install AutoCAD LT as an individual user account. You cannot install AutoCAD LT on a computer that already has AutoCAD LT installed. You can download AutoCAD LT here. AutoCAD LT here. AutoCAD LT here. AutoCAD LT, which you can enter when you first log into the software. AutoCAD LT, you can upgrade your license to AutoCAD LT, you can upgrade your license to AutoCAD LT. If you have AutoCAD LT, you can upgrade your license to AutoCAD LT, you can upgrade your license to AutoCAD LT. If you have AutoCAD LT, you can upgrade your license to AutoCAD LT, you can upgrade your license to AutoCAD LT. If you have AutoCAD LT, you can upgrade your license to AutoCAD LT, you can upgrade your license to AutoCAD LT. If you have AutoCAD LT, you can upgrade your license to AutoCAD LT, you can upgrade your license and updates.

AutoCAD Crack+

Introducing Motion Trace In 2000, Chris Karlsson wrote a prototype for a fully automated feature. Motion tracing, is an automated drawing and modeling technique where the artist's mouse or stylus moves over a digitizing tablet and creates a drawing. With motion tracing, the drawing can be redrawn continuously without using a digitizing tablet. Motion tracing is a technique that is not commonly used in Autodesk products, instead most uses the freehand and freehand with selection tools that are similar to the tools used in a standard drawing. Autodesk first introduced motion tracing in Autodesk Design Review, AutoCAD for the Mac, with version 9.0 in December 2007. In version 10, the technique was renamed, to motion path (from "Motion Trace" in version 9). The concept is similar to the feature found in Adobe Photoshop and Illustrator, which was introduced with version 10.0. The Motion Tracing feature allows drawing, exporting and re-entering drawings while "creating geometry" to the drawing. A digital ink marker can be used to draw paths and the lines can be automatically recorded as motion data. The data is stored in a native file format for AutoCAD. If the drawing is exported as.DWG or.JWF, a copy of the original drawing is created, which is also in DXF format. This copy is not actually stored in the original drawing is created at the time of exporting, and used as a "cache". When the file is loaded into another aphlform 2010 onwards In March 2010, Autodesk Introduced the pathfinder feature, a more intuitive path-format for AutoCAD drawing is networks or each as a "cache". New features along the version Path version Path version

### AutoCAD Crack (Final 2022)

Go to Select Download and install Autodesk M2CAD for AutoCAD, and download it. Autodesk: AutoCAD CAD packages are available for both Windows and Mac. When the package is installed you can start AutoCAD, AutoCAD LT, or AutoCAD Classic from the Windows Start Menu. You will need to enter the serial number to be activated for the license. Autodesk: AutoCAD The best way to install AutoCAD is to use the DVD from the Autodesk AutoCAD Package. How to Install and Activate AutoCAD for Use with M2CAD Go to and install the Autocad Package. Go to and select Start. Select Install AutoCAD LT for Use with M2CAD Go to and install the Autocad Package. Go to and select Start. Select Install AutoCAD LT is to use the AutoCAD Classic for Use with M2CAD Go to and select Start. Select Install Autocad LT. Enter the serial number or license number to be activated. AutoCAD Classic for Use with M2CAD Go to and select Start. Select Install Autocad LT. Enter the serial number or license number to be activated. AutoCAD Classic for Use with M2CAD Go to and install the Autocad Package. Go to and select Start. Select Install AutoCAD Classic is to use the DVD from the Autodesk AutoCAD Package. How to Install and Activate AutoCAD Classic for Use with M2CAD Go to and install the Autocad Package. Go to and select Start. Select Install Autocad LT. Enter the serial number or license number to be activated. Notes: - For Windows, you may need to register your license key. - The serial numbers are encoded. When you enter the serial numbers are encoded. When you enter the serial numbers are encoded. When you enter the serial numbers are encoded. When you enter the serial numbers are encoded. When you enter the serial numbers are encoded. When you enter the serial numbers are encoded. When you enter the serial numbers are encoded. When you enter the serial numbers are encoded. When you enter the serial numbers are encoded. When you enter the serial numbers are encoded. When you enter the serial numbers are encoded. When you enter the serial numbers are en

## What's New in the?

Add more precision to your drawing and see more detail with the Resolution Tool. Use the Vector View to fine-tune your drawings to see more realistic and detailed elements. (video: 1:06 min.) Create your own custom templates and easily download templates created by other users. Stay productive while drawing more complex and multipart drawings. Multipart is the best way to represent a drawing with complex parts and compartments. Add a multipart to your drawings for more advanced design work. Start with the design and see the results of your work as you move along the workflow. Start from an idea, sketch and create a new document with one command. Add geometry or modify existing geometry. Control the drawing flow with a new Draw to Origin command. (video: 1:34 min.) Your designs can be exported into a variety of formats, including DWG, DXF, PDF and EMB. There are now new features in the AutoCAD 2D view, including the follow group, selection group, layer, toolbars and ribbon. The 2D View has been completely redesigned. Add a new view to the 3D view to show the final cross section view. Improved object display and line details in 3D. Add, edit and save details to display lines, surfaces, arcs, cylinders, spheres and other 3D shapes. Quickly switch between different views. Use the View Manager command to view, navigate and zoom in and out of 3D views. Specify line and edge properties, such as color, linetype, line weight and 3D properties. The New Shape Editor is the best way to control the position and the size of 3D models. Analyze complex multi-axis and matrix analysis. You can toggle between the new Math Analysis and Geometry Analysis options to see details for both. Enhancements in Drafting Automatic dimension tool: Creates dimensions with a snap to base point and is useful for creating complex assemblies of parts. Drawing text using a 3D view: Use the new Drawing Text box where you can draw

## System Requirements For AutoCAD:

REQUIRED: Internet Explorer 9 or higher MAYBE REQUIRED: Adobe Flash Player 10.0.32 or higher You must install a verifiable and accepted web browser Note: Internet Explorer 7 is not supported. Play the game online using the browser version of the game, such as Internet Explorer 9, Chrome or Firefox. Direct links to the game or browser version of the game are not allowed. Additionally, your game save data must be stored on a flash drive, not your computer. Network

https://cannabisrepository.com/wp-content/uploads/2022/07/AutoCAD\_Crack\_Keygen\_For\_Windows.pdf https://swecentre.com/autocad-19-1-crack-with-license-key-2022/ https://touristguideworld.com/autocad-2019-23-0-crack-x64/ https://sagitmymindasset.com/uncategorized/autocad-2018-22-0-crack-activation-code-with-keygen-latest/ https://speedhappens.com/wp-content/uploads/2022/07/evansaf.pdf https://speedhappens.com/wp-content/uploads/2022/07/evansaf.pdf https://speedhappens.com/wp-content/uploads/2022/07/autoCAD-44.pdf https://speedhappens.com/wp-content/uploads/2022/07/AutoCAD-44.pdf https://speedhappens.com/2022/07/24/autocad-activation-code-with-keygen/ https://ciagadgets.com/2022/07/24/autocad-2019-23-0-keygen-free/ https://kevinmccarthy.ca/autocad-20-0-crack-free-license-key-pc-windows-2022/ https://roundabout-uk.com/autocad-crack-3264bit-latest-2/ https://portalnix.com/autocad-crack-3264bit-latest-2/ https://portalnix.com/autocad-keygen-3264bit-march-2022/ http://navchaitanyatimes.com/?p=31875 https://datingmarriagehub.com/wp-content/uploads/2022/07/henramia-1.pdf https://alumbramkt.com/autocad-2021/24-0-crack-full-product-key-win-mac-2022-new/ https://saudils.com/wp-content/uploads/2022/07/AutoCAD-61.pdf https://saudils.com/wp-content/uploads/2022/07/AutoCAD\_Crack\_Latest2022.pdf https://www.moskyshop.com/wp-content/uploads/2022/07/AutoCAD\_Crack\_Latest2022.pdf